# **D-Tale Documentation**

*Release 1.24.0*

**Man Alpha Technology**

**Nov 24, 2020**

### **Contents**

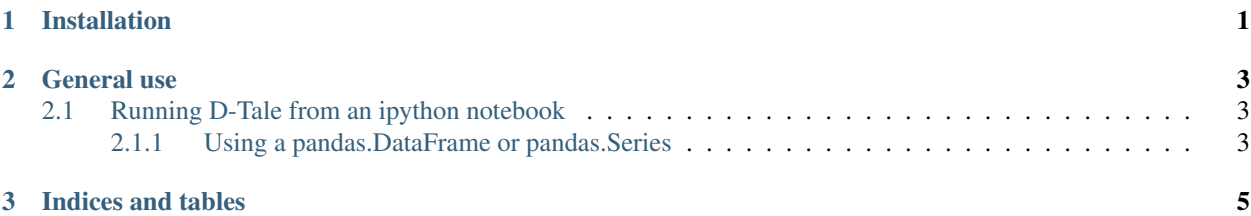

## CHAPTER 1

Installation

<span id="page-4-0"></span>For installation steps, please refer to the project [README.](https://github.com/man-group/dtale)

### CHAPTER 2

#### General use

<span id="page-6-0"></span>The following section is available as a Jupyter notebook in *docs/source/running\_dtale.ipynb*. None

#### <span id="page-6-1"></span>**2.1 Running D-Tale from an ipython notebook**

#### <span id="page-6-2"></span>**2.1.1 Using a pandas.DataFrame or pandas.Series**

The following is hopefully sufficient for most applications (feedback welcome!):

```
import dtale
dtale.show(df)
```

```
[1]: import dtale
    import pandas as pd
    def build_data():
        for i in range(100):
            rec = dict(date=pd.Timestamp('20000101'), security_id=i, foo=i, bar=1.2345678)
            for j in range(50):
                rec[str(j)] = jyield rec
    df = pd.DataFrame(list(build_data())).set_index(['date','security_id'])
    dtale.show(df)
    2019-09-04 07:13:56,751 - INFO - D-Tale started at: http://aschonfeld:41233
```
[ ]:

# CHAPTER 3

Indices and tables

- <span id="page-8-0"></span>• genindex
- modindex
- search